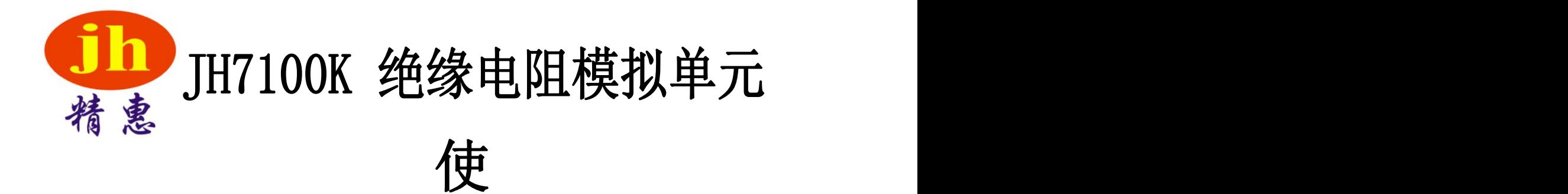

用

## 说

## 明

# 书<br>书

# 惠州精惠仪器设备有限公司

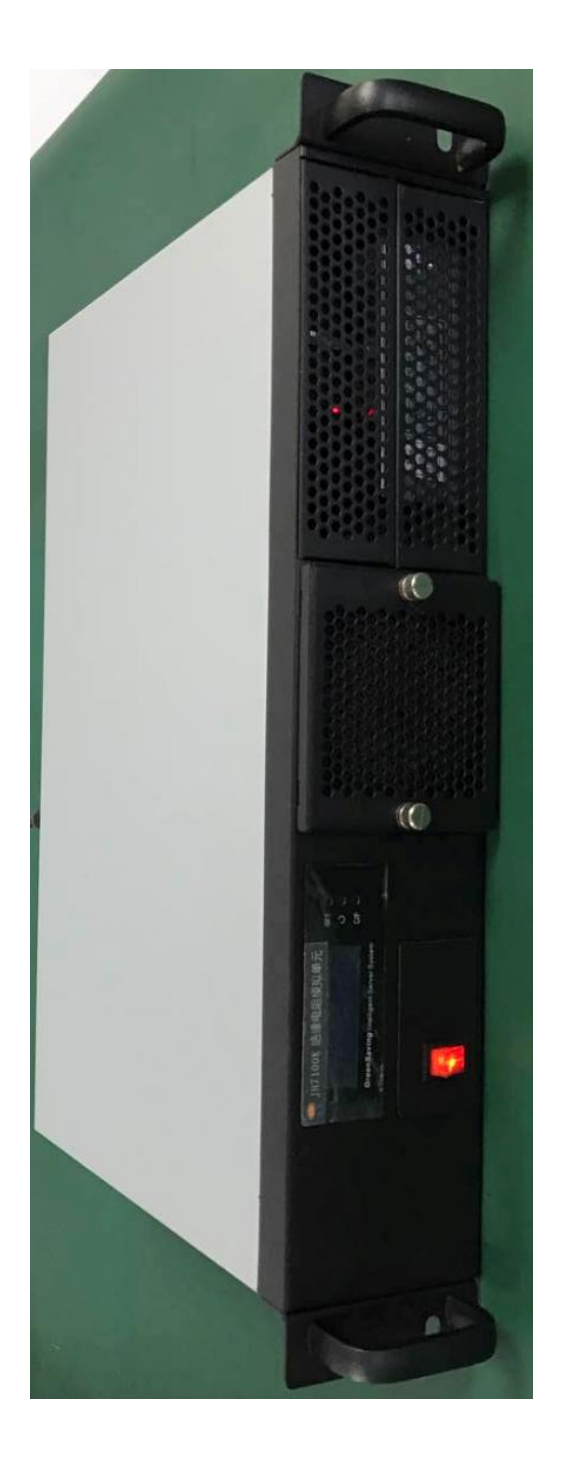

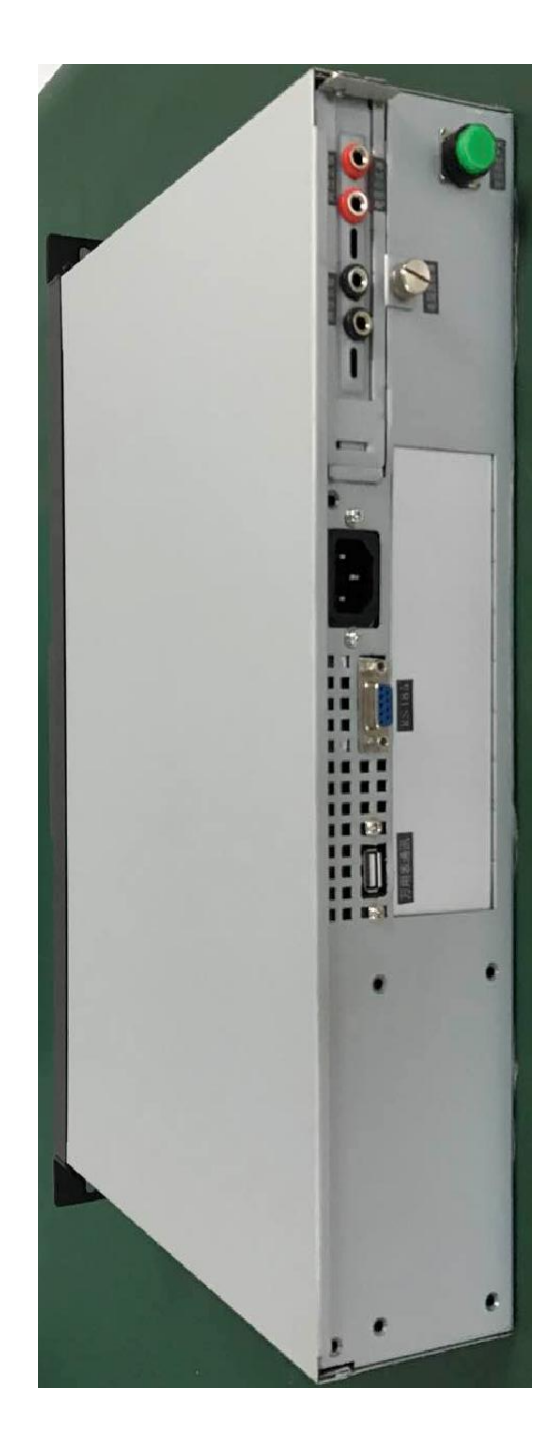

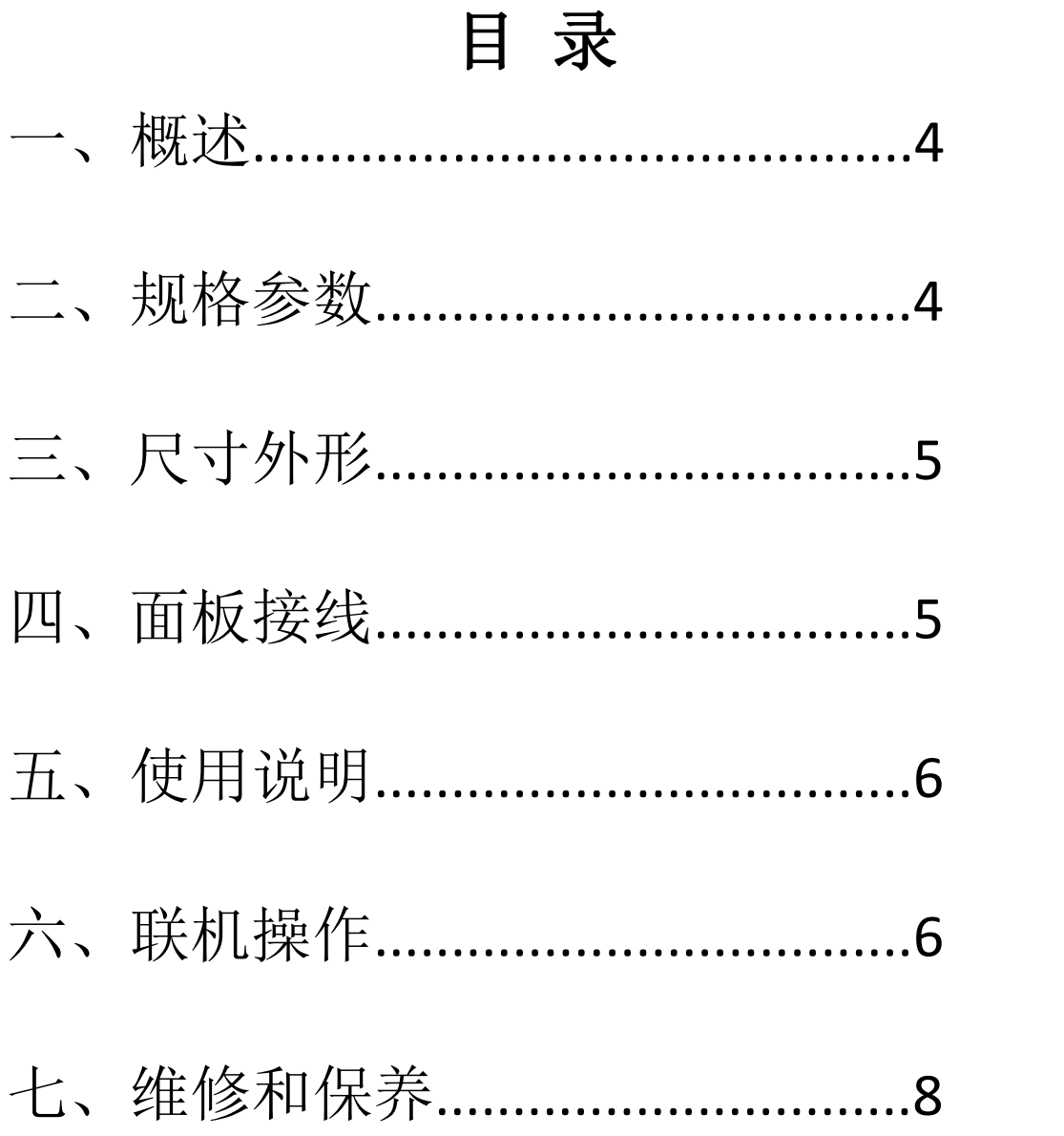

## 一、概述:

仪器用于检验 BMS 板高压漏电报警试验,提供所需的接地电 阻值;测量 BMS 板总正/总负在不同的阻值情况下对地,模拟漏电情 况,检测 BMS 对各种漏电情况的检测及报警功能。

仪器与工控机连接,实现远程参数设置及读取,通过协议也可 把设备软件添加到测试上位机,即可一键测试。

## 二、规格参数:

供电电压: AC220V±10V 联机方式: RS485 串口通信 输出范围:5KΩ--50MΩ,精度≤±0.5% 分辨率:5KΩ

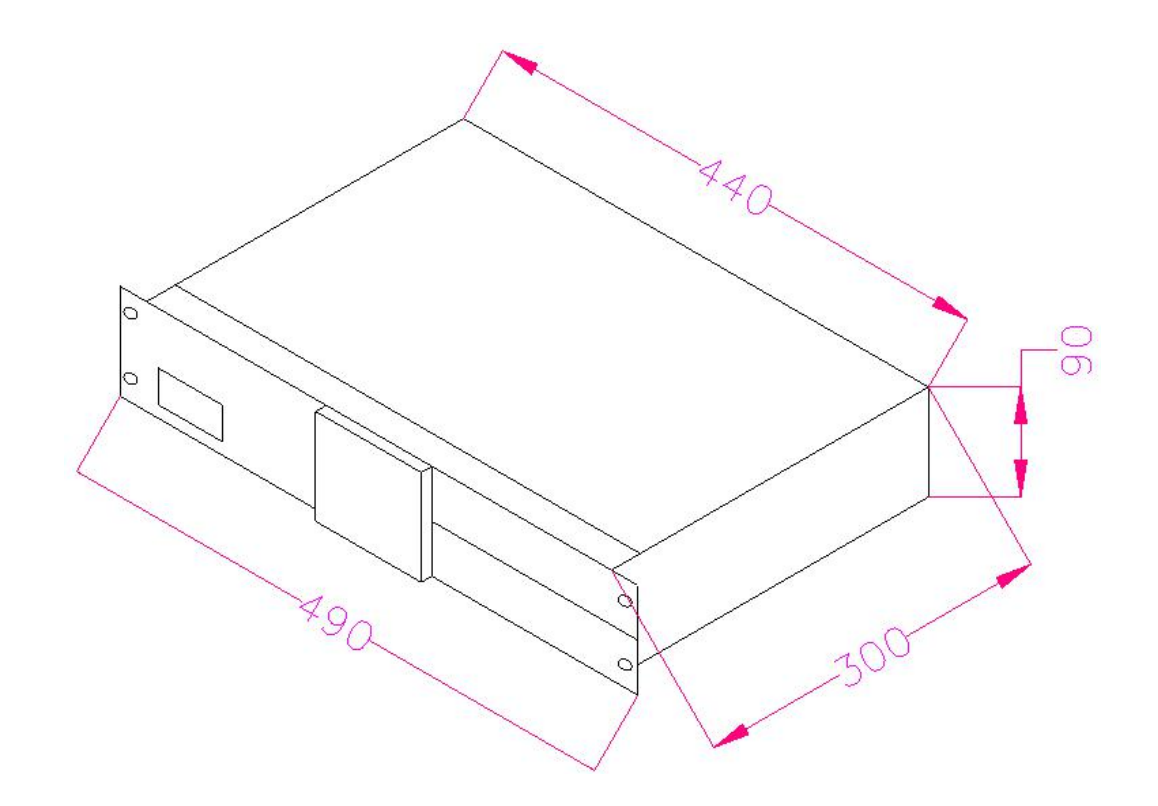

四、面板接线

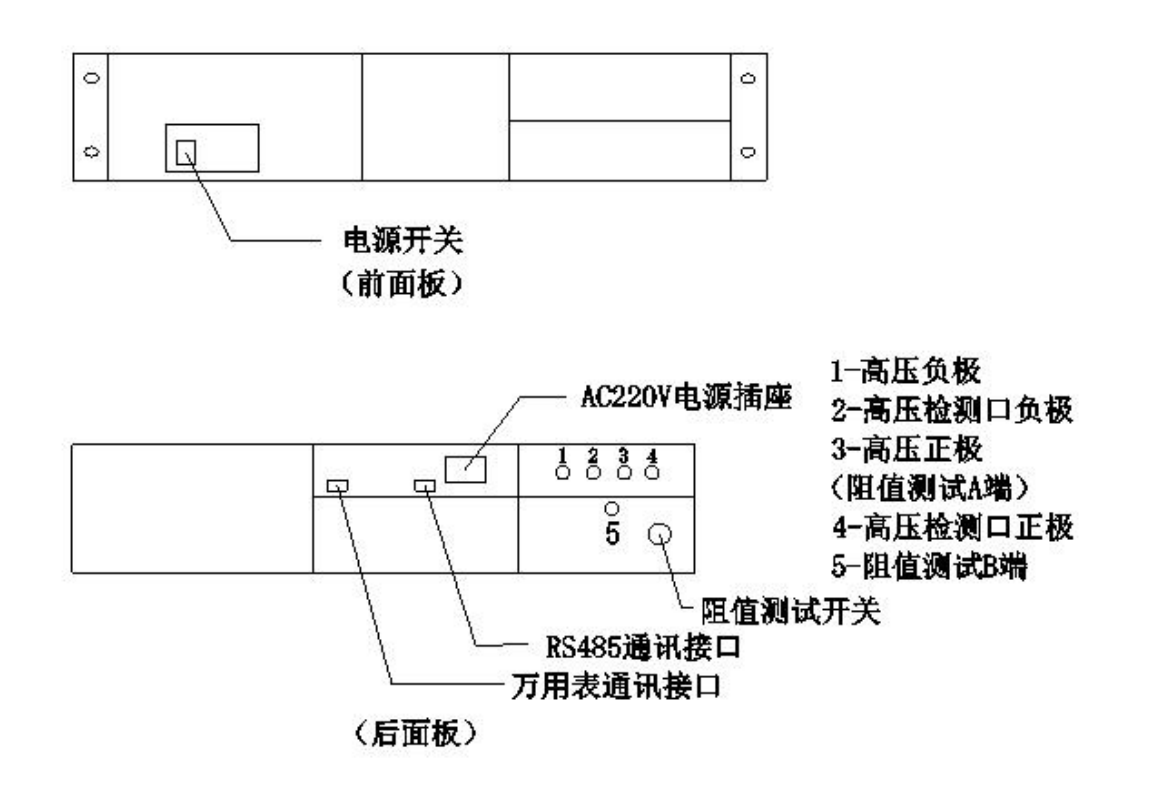

#### 第 5 页 共 8 页

### 五、使用说明:

1、在电源线接口接入 AC220V 电源,打开电源开关;

2、接入 RS485 串口通信,及万用表通信

3、在高压正极和高压负极接入高压信号(根据测试需求可反向接

入), 把高压检测口正极和负极连接 BMS 板总电压正负极(接入检 测口正负极与高压信号正负极需一致);

4、按下阻值测试按钮,打开上位机软件,选择对应的串口号并打开, 根据需要的阻值勾选参数,最后点击电阻输出即可根据 BMS 板反馈 信息测试在设定阻值下的绝缘性能及报警功能;

5、复位阻值测试开关,可外接万用表实测所设定的绝缘电阻值(一 端接阻值测试 A 端 4, 另一端接阻值测试 B 端 5):

### 六、联机操作:

1、开启控制软件

1)在安装文件夹 JH7100K 绝缘电阻模拟模块内运行安装软件运行平 台 DXperienceUniversal-11.1.8.exe 和 DevExpressRegSetup\_v11.1.8b.exe 软件 USB DriverInstaller v110.exe

软件控制界面

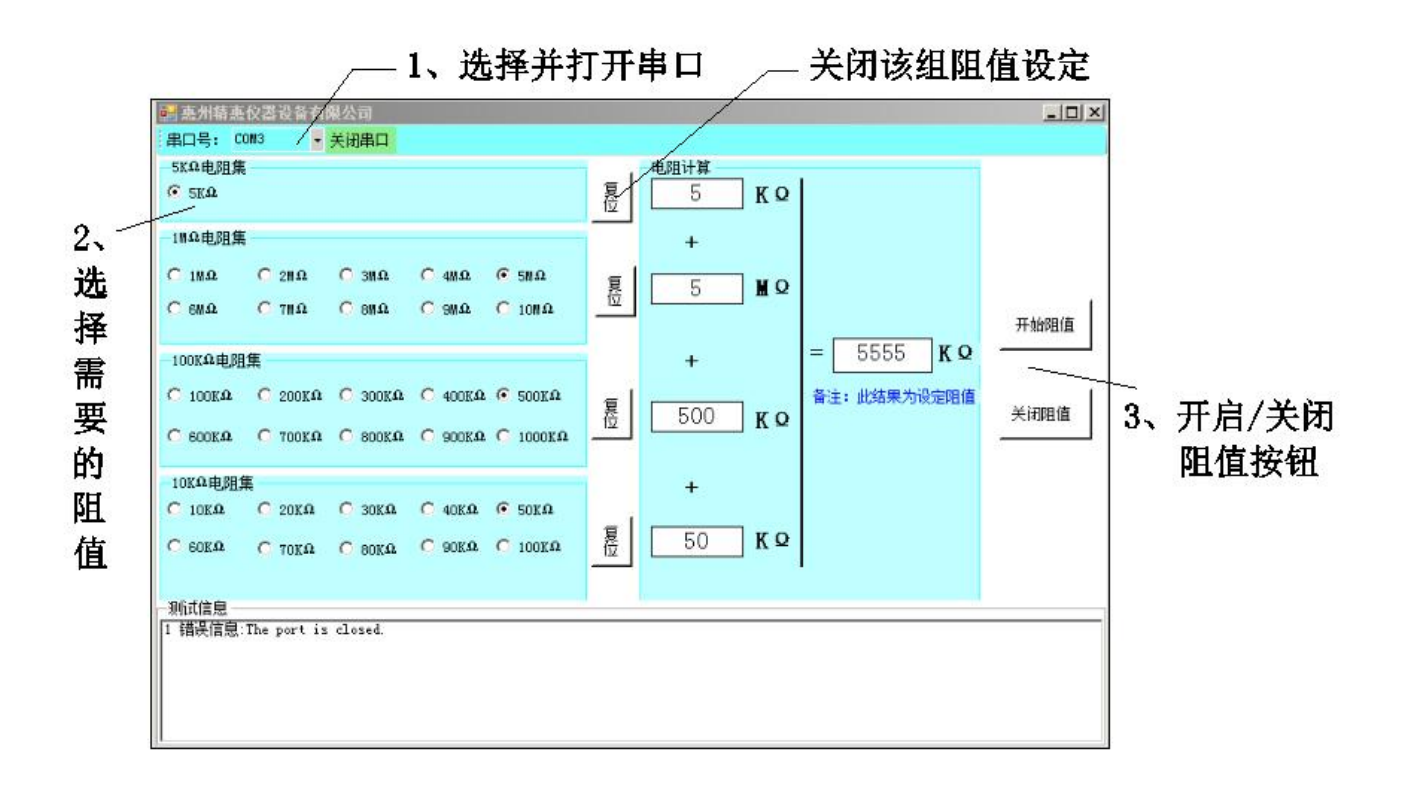

## 实际阻值读取软件界面

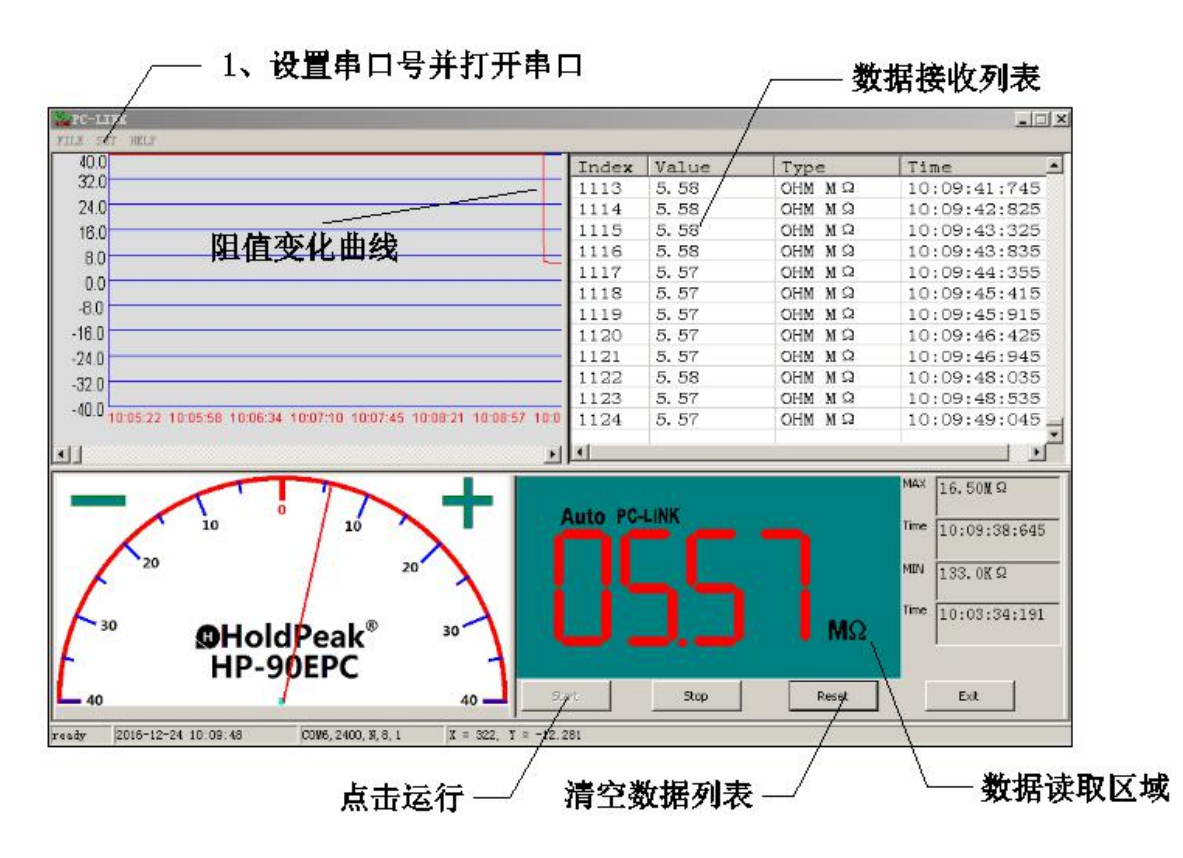

第 7 页 共 8 页

## 七、维护与保养:

- 1. 正常工作条件:温度 0℃~30℃、湿度:≤85%,无灰尘,无振动, 无强磁场干扰;
- 2. 仪器建议每十二个月校验一次,确保准确度;
- 3. 非专业人员严禁打开设备机壳。